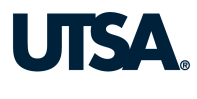

## PETTY CASH REIMBURSEMENT

Instructions: Complete this form to replenish a department's petty cash fund or to reimburse a department (without a petty cash fund) for expenses incurred for qualifying purchases. See the Petty Cash Funds Policy for eligible purchases and purchase limits. Attach original receipts and submit the completed form in person to Fiscal Services at either the Main or Downtown campus and retain a copy for your department's records.

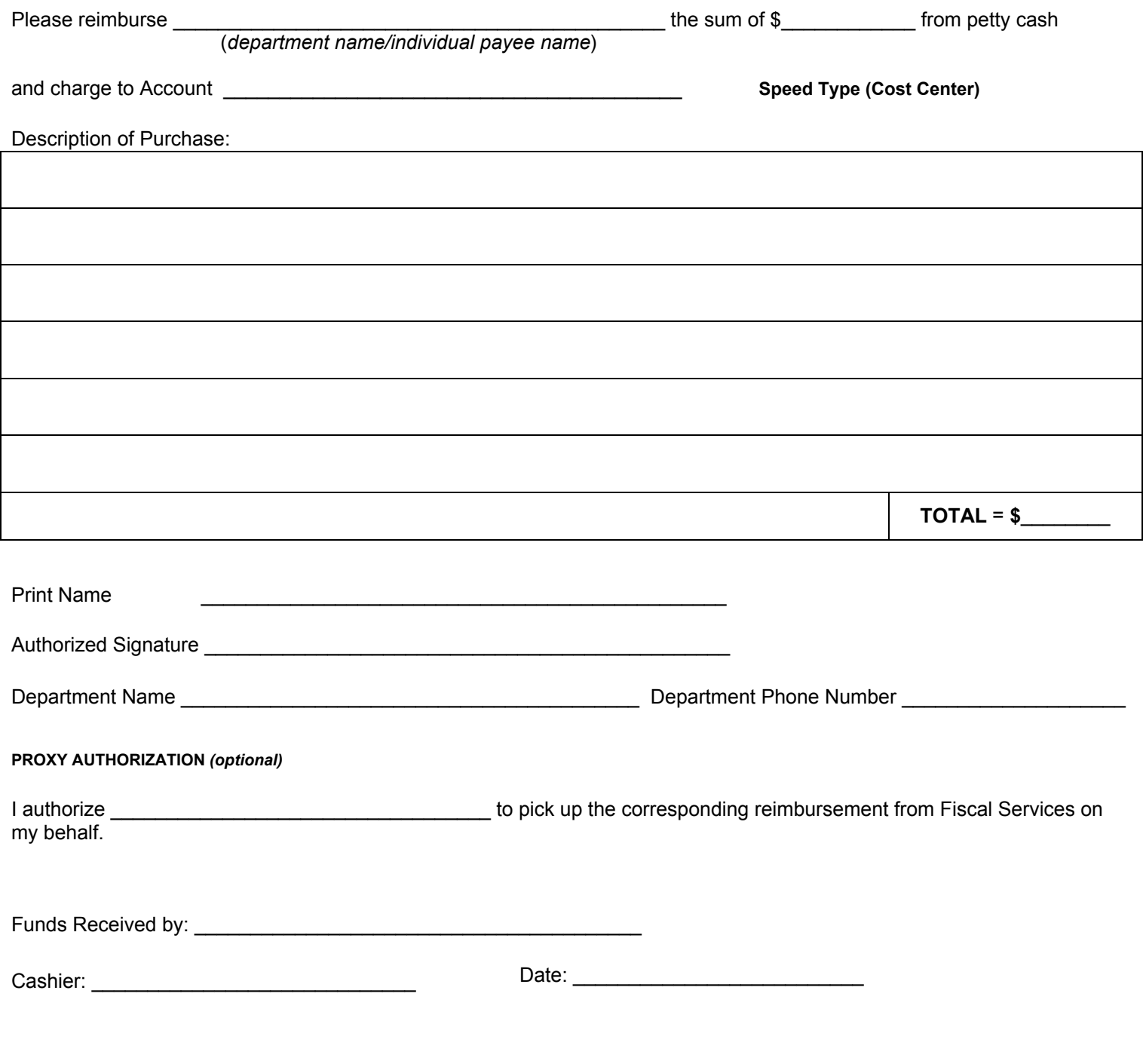

**Print**